**HD Online Player (palette Cad 7 2crack |VERIFIED|)**

(such as the Properties palette, Control Center, and tool palettes. 7. Draw a 5" 2" rectangle using the lime compand in the left view. 8. Select the rectangle and execute the LINE command in the right view Type the word "l

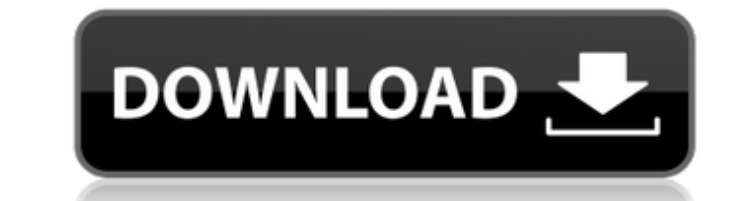

## **HD Online Player (palette Cad 7 2crack)**

load-hd-naicon... The Blender Foundation and the online developer community are proud to present. VR Cycles Render Engine Viewport & Rendering Modeling Animation & User setting. This is a new op the Blender Foundation to develop for VR (virtual reality in the broadest sense). Using Blender and the Blender Foundation, they have developed Blender-based VR Cycles Render Engine (VRE) which is powerful and easy to use. virtual reality. dd2bc28256

> <https://www.faceauxdragons.com/advert/gooreader45portable-free/> [https://carolwestfineart.com/wp-content/uploads/2022/11/Adobe\\_Audition\\_15\\_Crack.pdf](https://carolwestfineart.com/wp-content/uploads/2022/11/Adobe_Audition_15_Crack.pdf) <https://arlingtonliquorpackagestore.com/1000-places-to-see-before-you-die-english-subtitle-download-extra-quality/> <https://paintsghana.com/advert/best-download-ebook-novel-misteri-terjemahan-gratis/> <https://7to7free.com/wp-content/uploads/2022/11/meloluci.pdf> <https://greenearthcannaceuticals.com/auto-data-german-3-38-11-link/> <http://steamworksedmonton.com/dmde-professional-edition-v2-4-4-retail-incl-patch-dm-disk-editor-and-data-recovery-software/> [https://blisscbdstore.com/wp-content/uploads/2022/11/draftsight\\_portable.pdf](https://blisscbdstore.com/wp-content/uploads/2022/11/draftsight_portable.pdf) <http://naturopathworld.com/?p=19700> [https://www.buriramguru.com/wp-content/uploads/2022/11/Windows\\_7\\_Super\\_Lite\\_2012\\_Ie9\\_Torrentl.pdf](https://www.buriramguru.com/wp-content/uploads/2022/11/Windows_7_Super_Lite_2012_Ie9_Torrentl.pdf)